## **SA** 6/10/2007 **Exceptions Log**

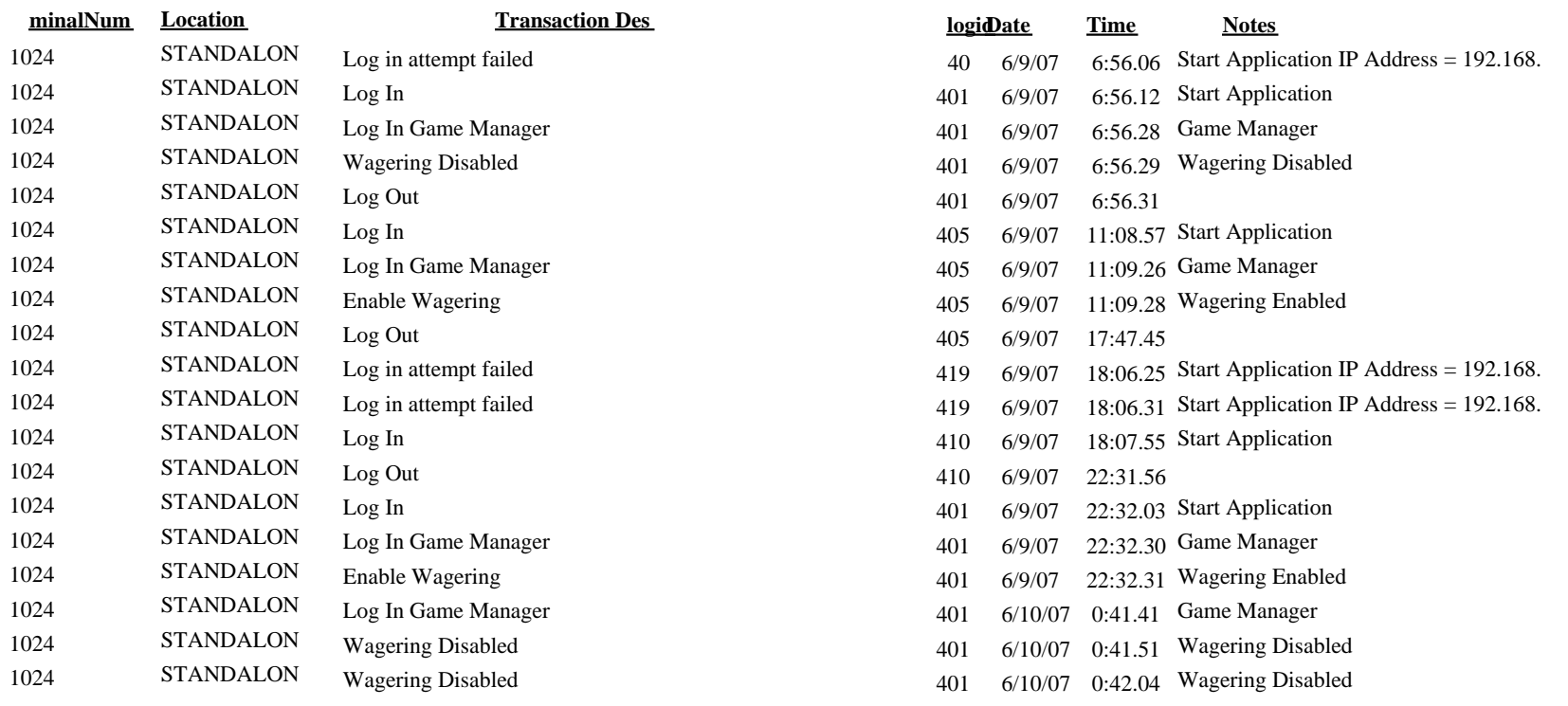